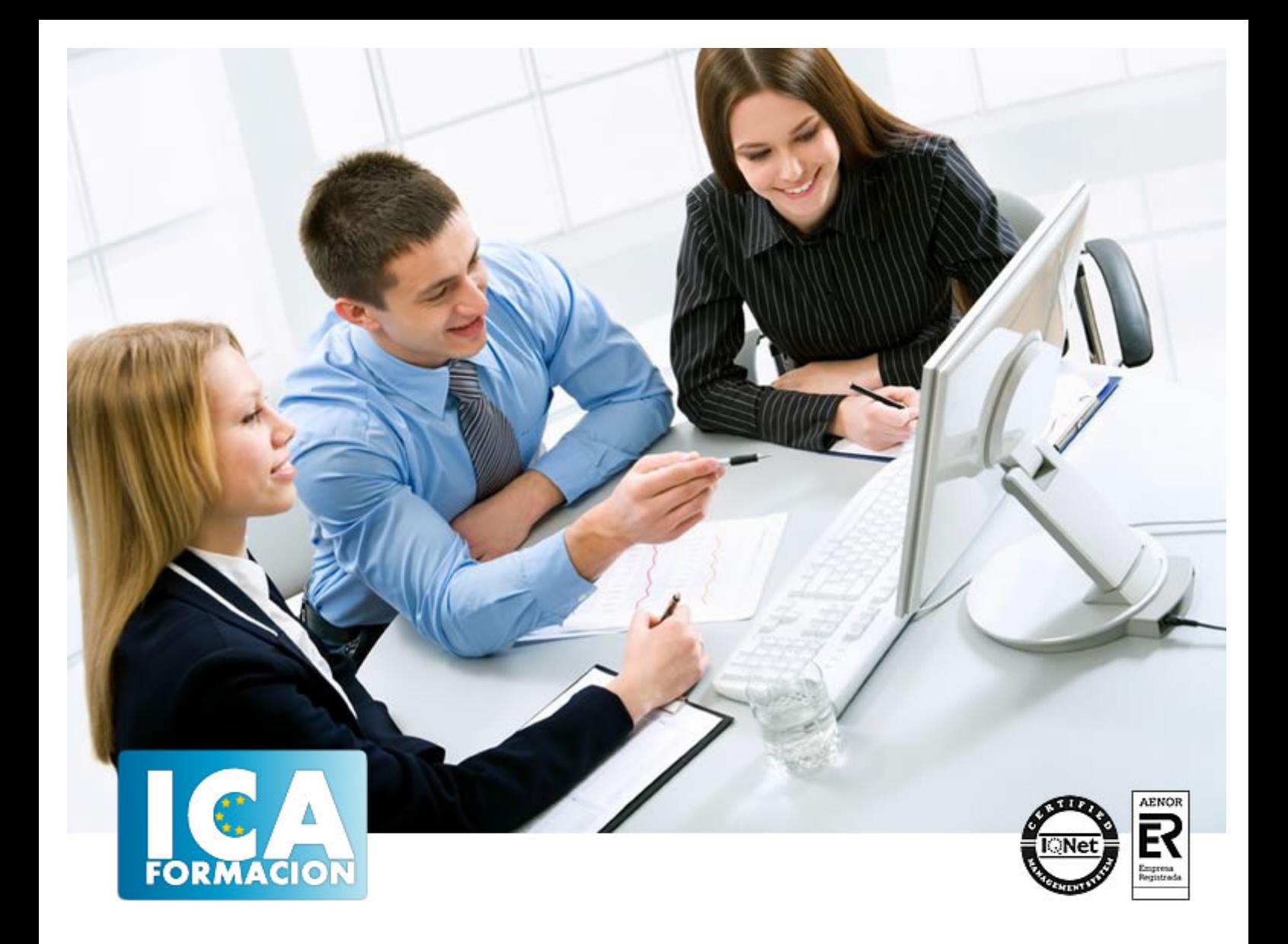

# **Cómo escribir en Internet. Redacción 2.0**

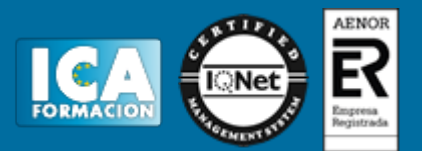

## **Cómo escribir en Internet. Redacción 2.0**

**Duración:** 60 horas

**Precio:** consultar euros.

**Modalidad:** e-learning

#### **Objetivos:**

Al finalizar la acción formativa, los/as asistentes serán capaces de: Comprender las diferencias existentes entre la escritura en los medios tradicionales y la escritura en Internet. Comprender el comportamiento del internauta ante un texto en pantalla y sus diferencias frente al lector tradicional. Escribir texto de calidad para Internet. Comprender el significado de usabilidad. Aprender las reglas que rigen la confección de un texto en la red. Optimizar los textos para los buscadores. Comprender la importancia de la búsqueda en Internet para un mejor desempeño de nuestro trabajo. Reconocer las fuentes confiables de información. Disponer de una serie de recursos online de ayuda en nuestro trabajo. Saber las reglas que rigen los distintos formatos de Internet y aplicarlas para escribir textos y contenido apropiado. Aprender conceptos básicos de Internet como netiqueta, spam, interactividad y saber lidiar con los mismos. Poner en práctica lo aprendido en el curso mediante la confección de un blog. Conocer las acciones aparejadas a la creación de un blog y que permiten su éxito: posicionamiento del mismo, seguridad, monetización etc.

#### **Metodología:**

El Curso será desarrollado con una metodología a Distancia/on line. El sistema de enseñanza a distancia está organizado de tal forma que el alumno pueda compatibilizar el estudio con sus ocupaciones laborales o profesionales, también se realiza en esta modalidad para permitir el acceso al curso a aquellos alumnos que viven en zonas rurales lejos de los lugares habituales donde suelen realizarse los cursos y que tienen interés en continuar formándose. En este sistema de enseñanza el alumno tiene que seguir un aprendizaje sistemático y un ritmo de estudio, adaptado a sus circunstancias personales de tiempo

El alumno dispondrá de un extenso material sobre los aspectos teóricos del Curso que deberá estudiar para la realización de pruebas objetivas tipo test. Para el aprobado se exigirá un mínimo de 75% del total de las respuestas acertadas.

El Alumno tendrá siempre que quiera a su disposición la atención de los profesionales tutores del curso. Así como consultas telefónicas y a través de la plataforma de teleformación si el curso es on line. Entre el material entregado en este curso se adjunta un documento llamado Guía del Alumno dónde aparece un horario de tutorías telefónicas y una dirección de e-mail dónde podrá enviar sus consultas, dudas y ejercicios El alumno cuenta con un período máximo de tiempo para la finalización del curso, que dependerá del tipo de curso elegido y de las horas del mismo.

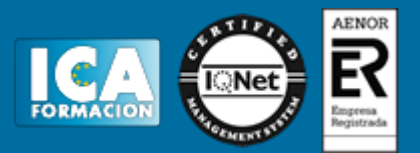

### **Profesorado:**

Nuestro Centro fundado en 1996 dispone de 1000 m2 dedicados a formación y de 7 campus virtuales.

Tenemos una extensa plantilla de profesores especializados en las diferentes áreas formativas con amplia experiencia docentes: Médicos, Diplomados/as en enfermería, Licenciados/as en psicología, Licencidos/as en odontología, Licenciados/as en Veterinaria, Especialistas en Administración de empresas, Economistas, Ingenieros en informática, Educadodores/as sociales etc…

El alumno podrá contactar con los profesores y formular todo tipo de dudas y consultas de las siguientes formas:

-Por el aula virtual, si su curso es on line -Por e-mail -Por teléfono

#### **Medios y materiales docentes**

-Temario desarrollado.

-Pruebas objetivas de autoevaluación y evaluación.

-Consultas y Tutorías personalizadas a través de teléfono, correo, fax, Internet y de la Plataforma propia de Teleformación de la que dispone el Centro.

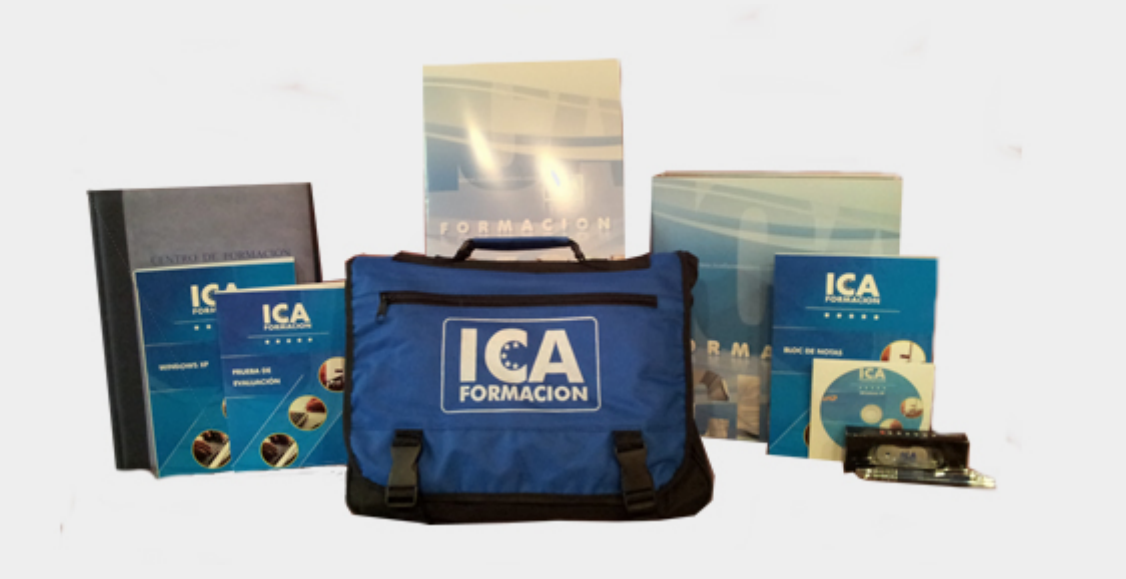

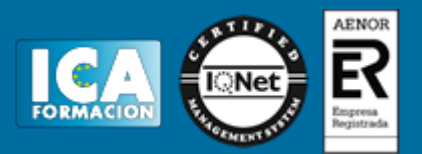

## **Titulación:**

Una vez finalizado el curso, el alumno recibirá por correo o mensajería la titulación que acredita el haber superado con éxito todas las pruebas de conocimientos propuestas en el mismo.

## **Programa del curso:**

Unidad Didáctica 1: Introducción a Internet. Comportamiento del usuario.1.1. Lectura y escritura en la era digital. Internet como nuevo canal de comunicación.1.2. Introducción a Internet. Distintos tipos de formatos en Internet (buscadores, websites, blogs, redes sociales, foros etc.).1.3. Comportamiento del internauta. Diferencias con el lector tradicional. Interactividad.1.4. Seguimiento de los ojos o Eye Tracking. El punto de entrada a la página. Patrón de lectura F y otros patrones. Aplicaciones.1.5. El futuro del texto en Internet.Unidad Didáctica 2: Texto de calidad en la web.2.1. Definición de usabilidad. Medición de la usabilidad de un texto.2.2. La pantalla. Aspectos técnicos de la escritura en Internet.2.3. Pirámide invertida: definición y uso. Justificación de su uso para presentar contenido en la web.2.4. Construcción de la pirámide invertida. Uso de la voz pasiva. Uso de los dos puntos. Palabras que no funcionan para el título. Minimizado de la puntuación.2.5. Longitud de texto. Paginación.2.6. Titulación del contenido2.7. Pautas de escritura en ediciones impresas que no se aplican a las ediciones digitales.2.8. Fórmulas no ajustadas al formato de pirámide invertida.2.9. Rompiendo la uniformidad del texto.2.10. Escritura y optimización en motores de búsqueda. Importancia del contenido. Definición de SEO y factores internos básicos.2.11. La importancia de los enlaces en el SEO: enlaces entrantes, título del enlace, pagerankUnidad Didáctica 3: Búsqueda de información. 3.1. Introducción a los motores de búsqueda y los directorios. Selección de las fuentes: fuentes confiables. Derechos de autor.3.2. Búsqueda de información con Google. Búsquedas especializadas.3.3. Búsqueda de libros, ebooks y recursos literarios.3.4. Búsqueda de noticias.3.5. Directorio de recursos en Internet para periodistas y escritores.Unidad Didáctica 4: Escritura en los distintos formatos de Internet.3.1. Libro de estilo para redactores 2.0. Errores e incorrecciones más frecuentes. La figura del Community Manager.3.2. Escribiendo noticias en la red. Inmediatez. Interactividad. Objetividad. Uso de anzuelos. Uso de citas. Recopilación de recursos relacionados.3.3. Escribiendo lenguaje publicitario en la red. Pautas de redacción. Creación de boletines electrónicos. El problema del spam. Facebook como plataforma comercial.3.4. Escribiendo un blog. Estrategias para un blog exitoso. Fidelidad a la temática. Periodicidad.3.5. Escribiendo en Twitter. Introducción a twitter. Pautas de redacción para Twitter. Experimentos periodísticos con Twitter. Vocabulario del Twitter (Trend Topics, #hashtags...).3.6. Escribiendo en foros. Hábitos de escritura (netiqueta).3.7. Herramientas para escritores en la red: diccionarios, diccionarios de rimas, traductores, correctores de texto etc.Unidad Didáctica 5: Poniendo en práctica lo aprendido. Creación de un blog.3.1. Qué es un blog. Características. Tipos de blogs. Partes de un blog. Estructura de un post.3.2. Plataformas online para la creación de blogs: Blogger y Wordpress. Elección de la plataforma.3.3. Otras plataformas para creación de contenido (Tumbrl, Joomla, Blogia...).3.4. Creación de un blog mediante Blogger3.5. Cómo redactar: estilo, tono, etiquetado, aplicación del SEO.3.6. Posicionamiento y publicidad del blog. Introducción al SEO. Relación y vinculación del blog con las redes sociales (desde el marketing viral hasta los errores que no se pueden cometer en las redes).3.7. Comentarios en el blog. Relación con los lectores.3.8. Seguridad en el blog.3.9. Seguimiento del blog: RSS,

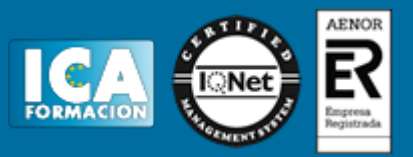

Google Reader.3.10. Ganando dinero con un blog. Consiguiendo visitas. Google Adsense. Gestión de banners.3.11. Analítica del blog: estadísticas, conversiones, ROI./